## **T U T O R I A L Pagamento Classi III-IV-V Scuola Primaria**

Il rappresentante di classe (o altro genitore delegato) dovrà effettuare il **pagamento cumulativo per classe** accedendo alla nuova applicazione **ARGO PagOnline**:

• Digitando l'indirizzo [www.portaleargo.it/pagoonline/,](http://www.portaleargo.it/pagoonline/) la pagina è raggiungibile anche dalla homepage del sito web della scuola [www.purrello.edu.it](http://www.purrello.edu.it/) attraverso il menu (in alto a destra) *Accedi>Accedi ai servizi>Argo PagOnline.* **[Figura 1]**

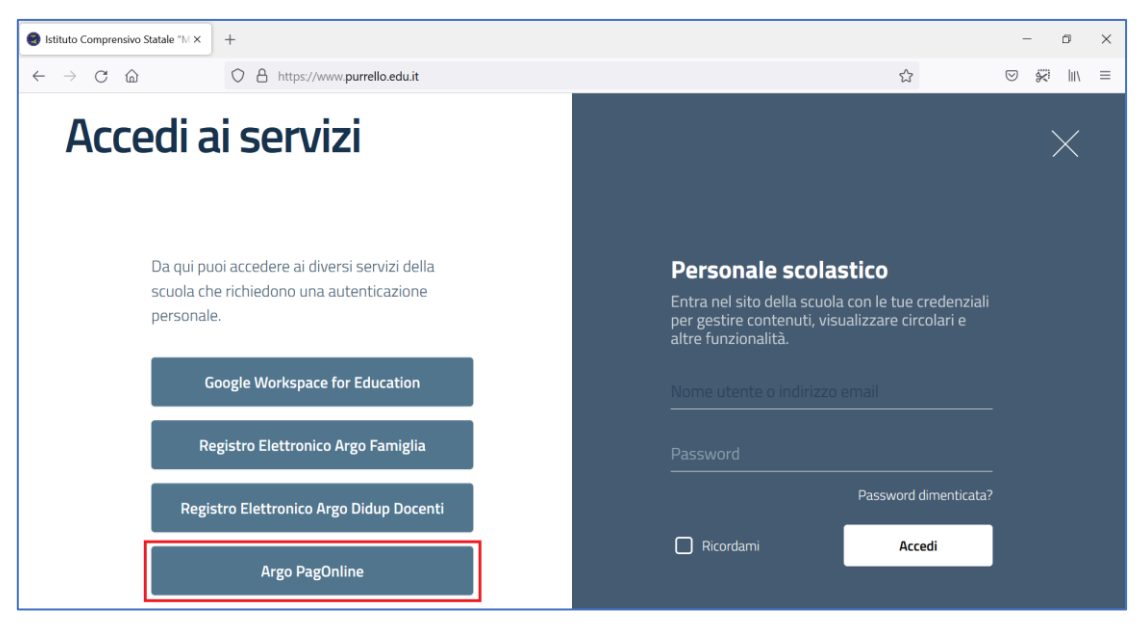

*Figura 1*

• Inserendo il *Codice Scuola* (SC14671), il *Nome Utente* e la *Password* e cliccando su Entra. **[Figura 2]**

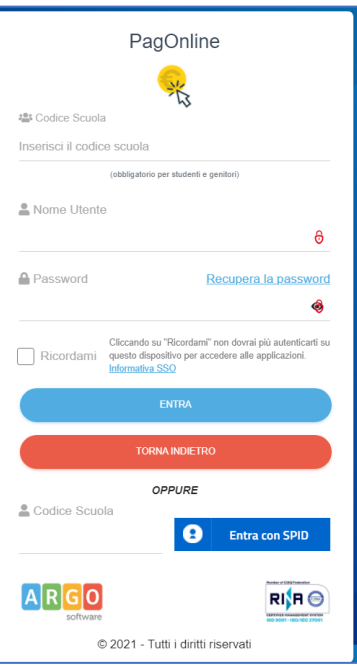

*Figura 2*

• Selezionando *Pagamenti.* **[Figura 3]**

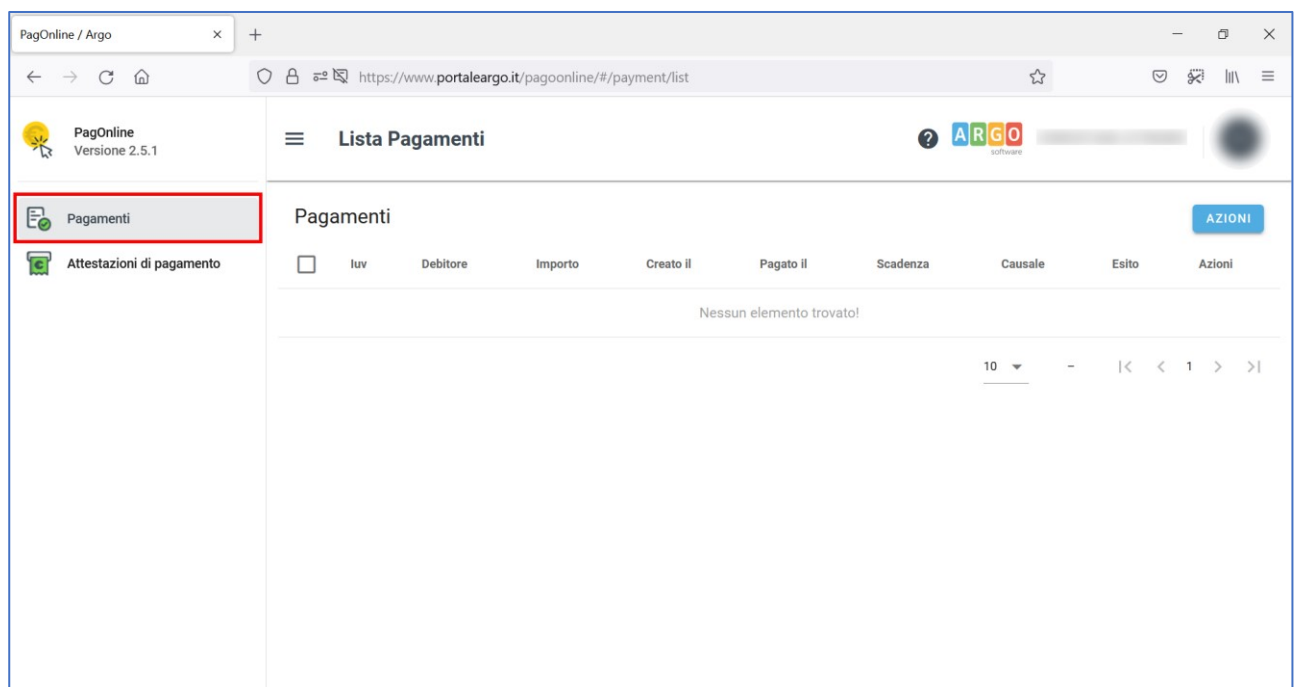

*Figura 3*

• Selezionando *AZIONI* e *Richiedi avviso.* **[Figura 4]**

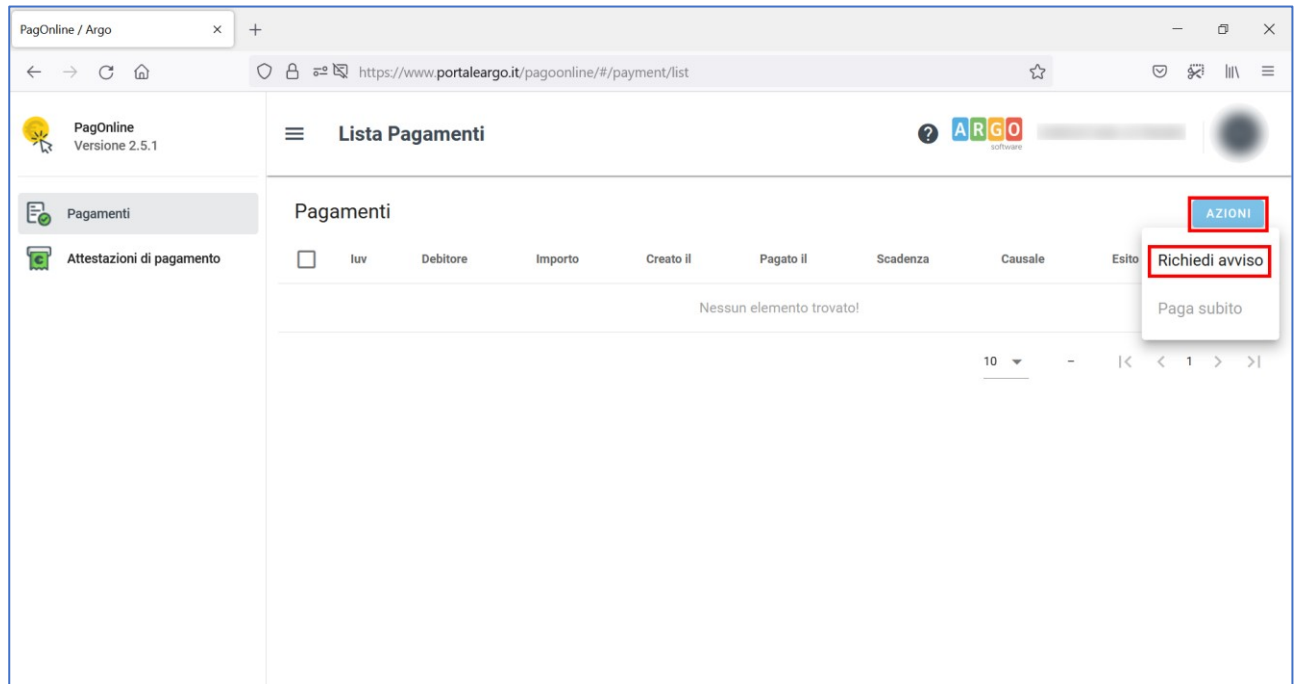

*Figura 4*

• Selezionando "*Scegli il contributo"* e "*Rappr. teatrale 26-04-2022 classi 3, 4 e 5 primaria".*  **[Figura 5 e Figura 6]**.

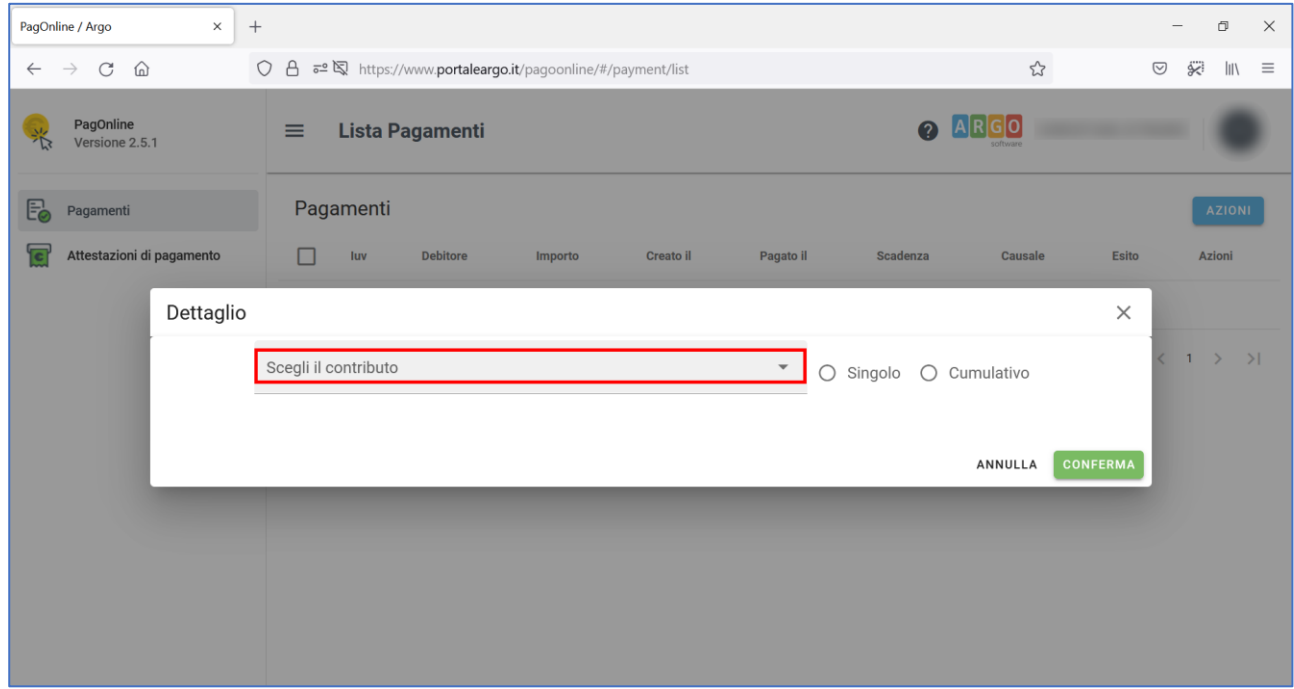

*Figura 5*

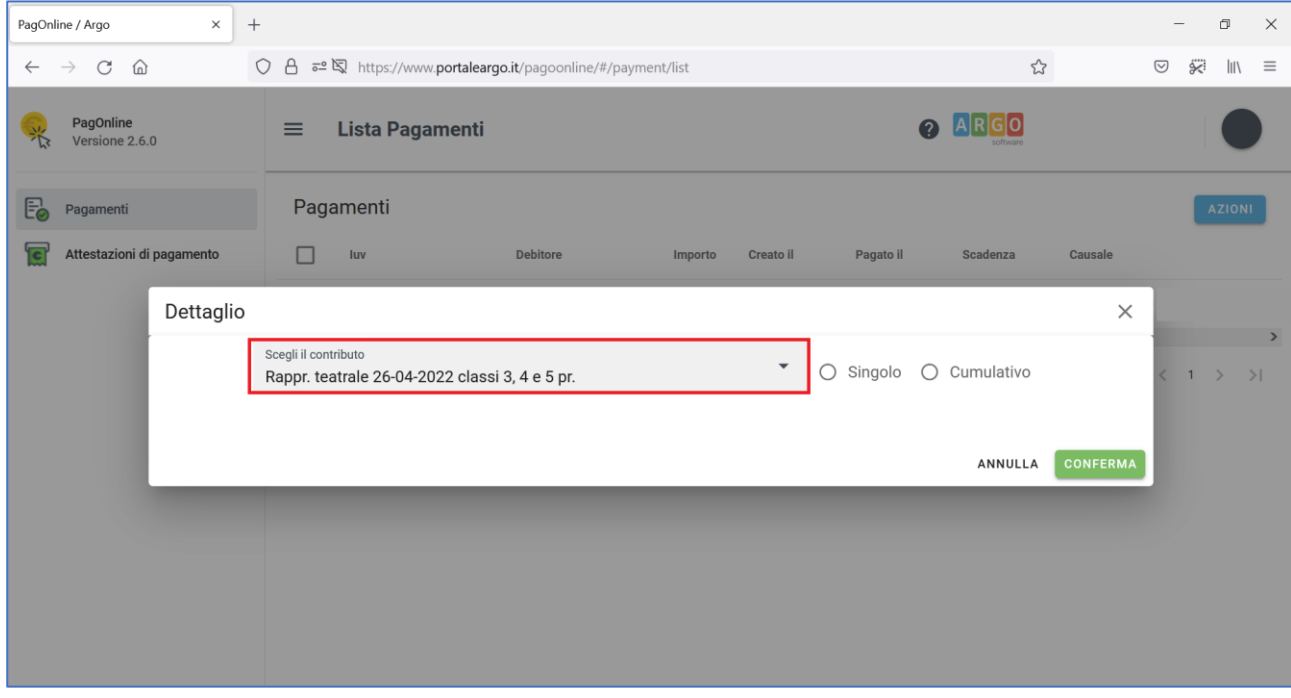

*Figura 6*

• Selezionando *Cumulativo* (per procedere al pagamento cumulativo per classe o per gruppo di alunni appartenenti alla stessa classe).

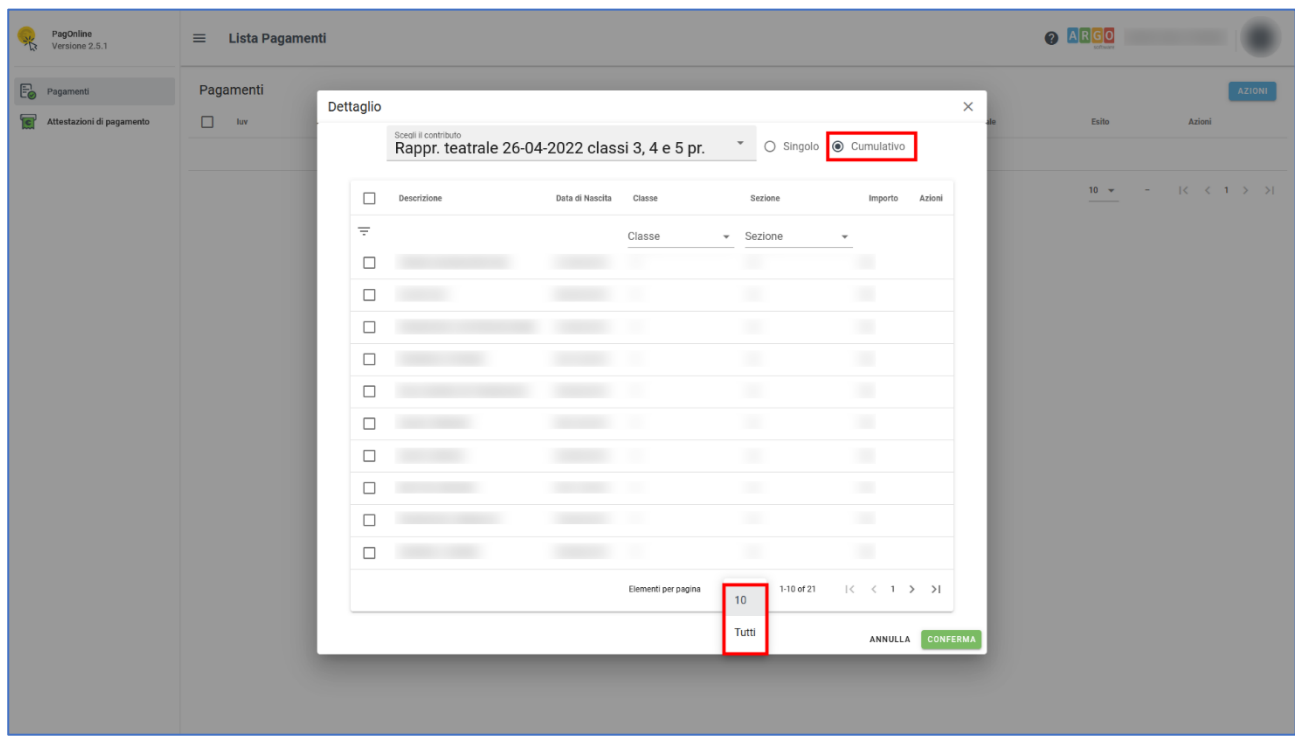

• Selezionando *Elementi per pagina* e *Tutti.* **[Figura 7]**

*Figura 7*

• Spuntando le *caselle checkbox corrispondenti agli alunni per i quali effettuare il pagamento,*  quindi *"Conferma"* al fine di generare l'avviso di pagamento*.* **[Figura 8]**

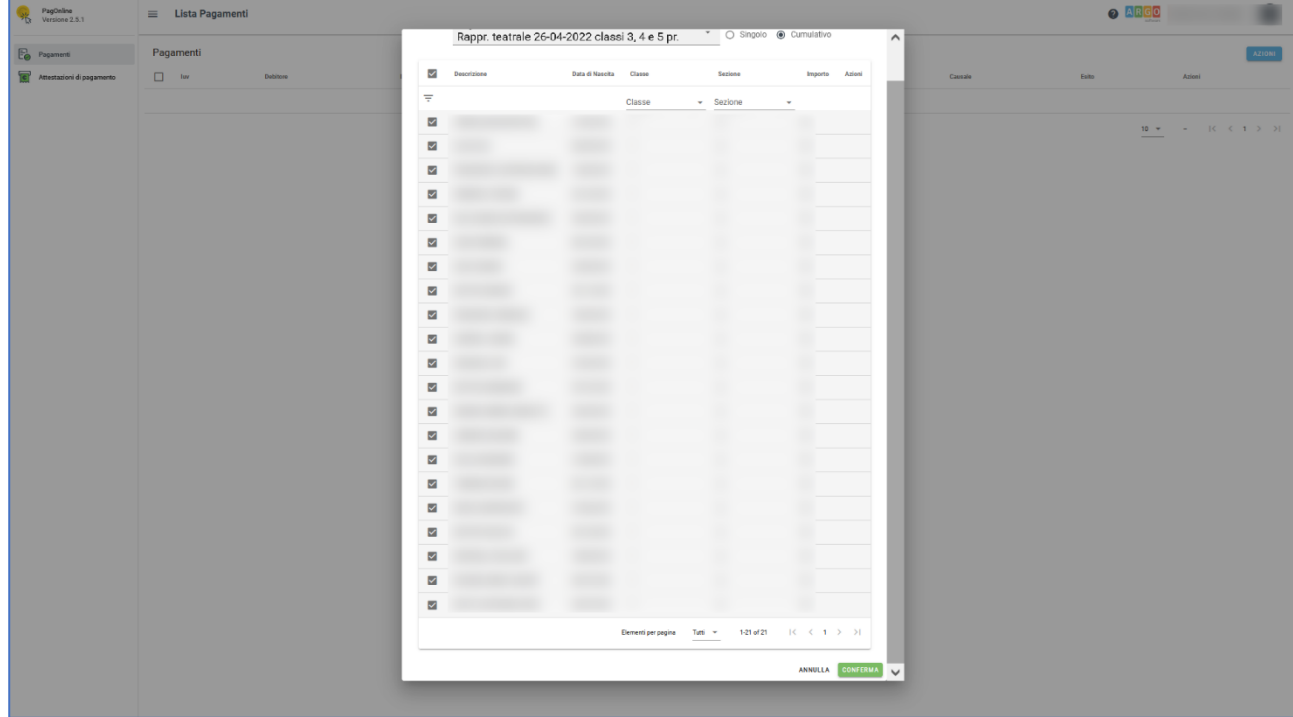

• *Scaricando il file pdf con il Codice QR e il codice interbancario CBILL*, cliccando sull'icona a forma di freccia*.* **[Figura 9]**

| 家                           | PagOnline<br>Versione 2.5.1 | 2 ARGO<br><b>Lista Pagamenti</b><br>$\equiv$ |                          |                                   |         |                  |           |            |                                                |                              |                                                   |
|-----------------------------|-----------------------------|----------------------------------------------|--------------------------|-----------------------------------|---------|------------------|-----------|------------|------------------------------------------------|------------------------------|---------------------------------------------------|
|                             | Pagamenti                   | Pagamenti                                    |                          |                                   |         |                  |           |            |                                                |                              | AZIONI                                            |
| $\left  \mathbf{c} \right $ | Attestazioni di pagamento   | $\Box$                                       | luv                      | Debitore                          | Importo | <b>Creato il</b> | Pagato il | Scadenza   | Causale                                        | Esito                        | Azioni                                            |
|                             |                             | $\Box$                                       | <b>Contract Contract</b> | <b>Contract Contract Contract</b> | 100€    | 16/02/2022       |           | 17/05/2022 | Rappr. teatrale 26-04-2022 classi 3, 4 e 5 pr. | AVVISO DI PAGAMENTO GENERATO | 相手の                                               |
|                             |                             |                                              |                          |                                   |         |                  |           |            |                                                | $10 - +$                     | 1-1 di1 $  \langle \langle 1 \rangle   \rangle  $ |
|                             |                             |                                              |                          |                                   |         |                  |           |            |                                                |                              |                                                   |
|                             |                             |                                              |                          |                                   |         |                  |           |            |                                                |                              |                                                   |
|                             |                             |                                              |                          |                                   |         |                  |           |            |                                                |                              |                                                   |
|                             |                             |                                              |                          |                                   |         |                  |           |            |                                                |                              |                                                   |
|                             |                             |                                              |                          |                                   |         |                  |           |            |                                                |                              |                                                   |
|                             |                             |                                              |                          |                                   |         |                  |           |            |                                                |                              |                                                   |
|                             |                             |                                              |                          |                                   |         |                  |           |            |                                                |                              |                                                   |
|                             |                             |                                              |                          |                                   |         |                  |           |            |                                                |                              |                                                   |
|                             |                             |                                              |                          |                                   |         |                  |           |            |                                                |                              |                                                   |
|                             |                             |                                              |                          |                                   |         |                  |           |            |                                                |                              |                                                   |
|                             |                             |                                              |                          |                                   |         |                  |           |            |                                                |                              |                                                   |
|                             |                             |                                              |                          |                                   |         |                  |           |            |                                                |                              |                                                   |
|                             |                             |                                              |                          |                                   |         |                  |           |            |                                                |                              |                                                   |
|                             |                             |                                              |                          |                                   |         |                  |           |            |                                                |                              |                                                   |
|                             |                             |                                              |                          |                                   |         |                  |           |            |                                                |                              |                                                   |
|                             |                             |                                              |                          |                                   |         |                  |           |            |                                                |                              |                                                   |

*Figura 9*